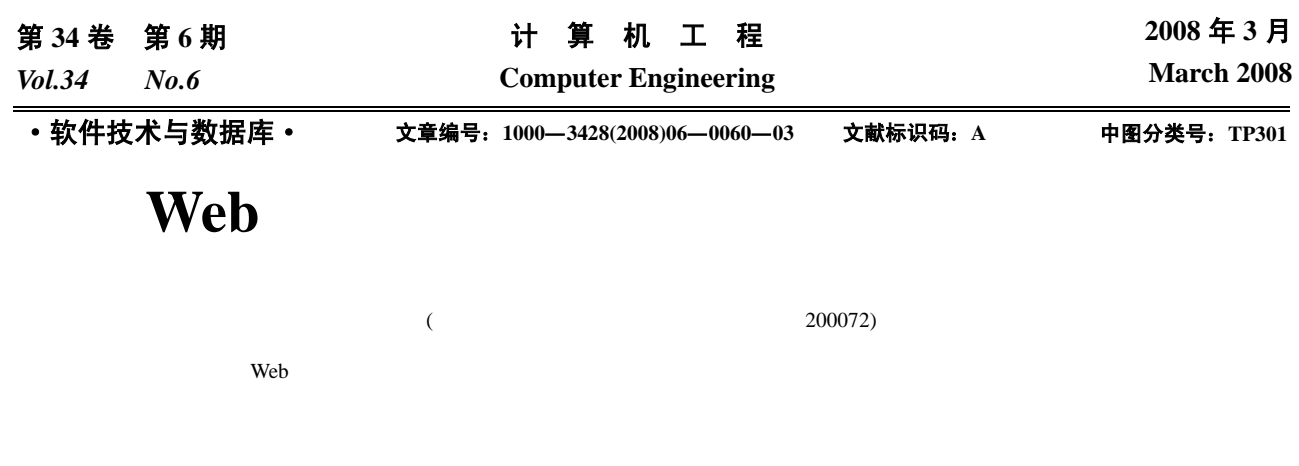

Web  $\blacksquare$ 

## **Approach to Modeling and Generating Test Case for Web Application**

## **LIU Huan-zhou, MIAO Huai-kou**

(School of Computer Engineering and Sciences, Shanghai University, Shanghai 200072)

Abstract This paper proposes a conception of Logic Component (LC), which divides the system-under-test into LCs and ultimately mapping LCs to physical components. Digraphs are used to represent the structure relationship between LCs, and automata are used for action relationship. Interactions between LCs are described by the combination of automata, which use a created action mapping table to generate test cases. This article also proposes a test criteria and a LC sequence coverage according to this criteria.

**Key words** Web application; component; test model; test case

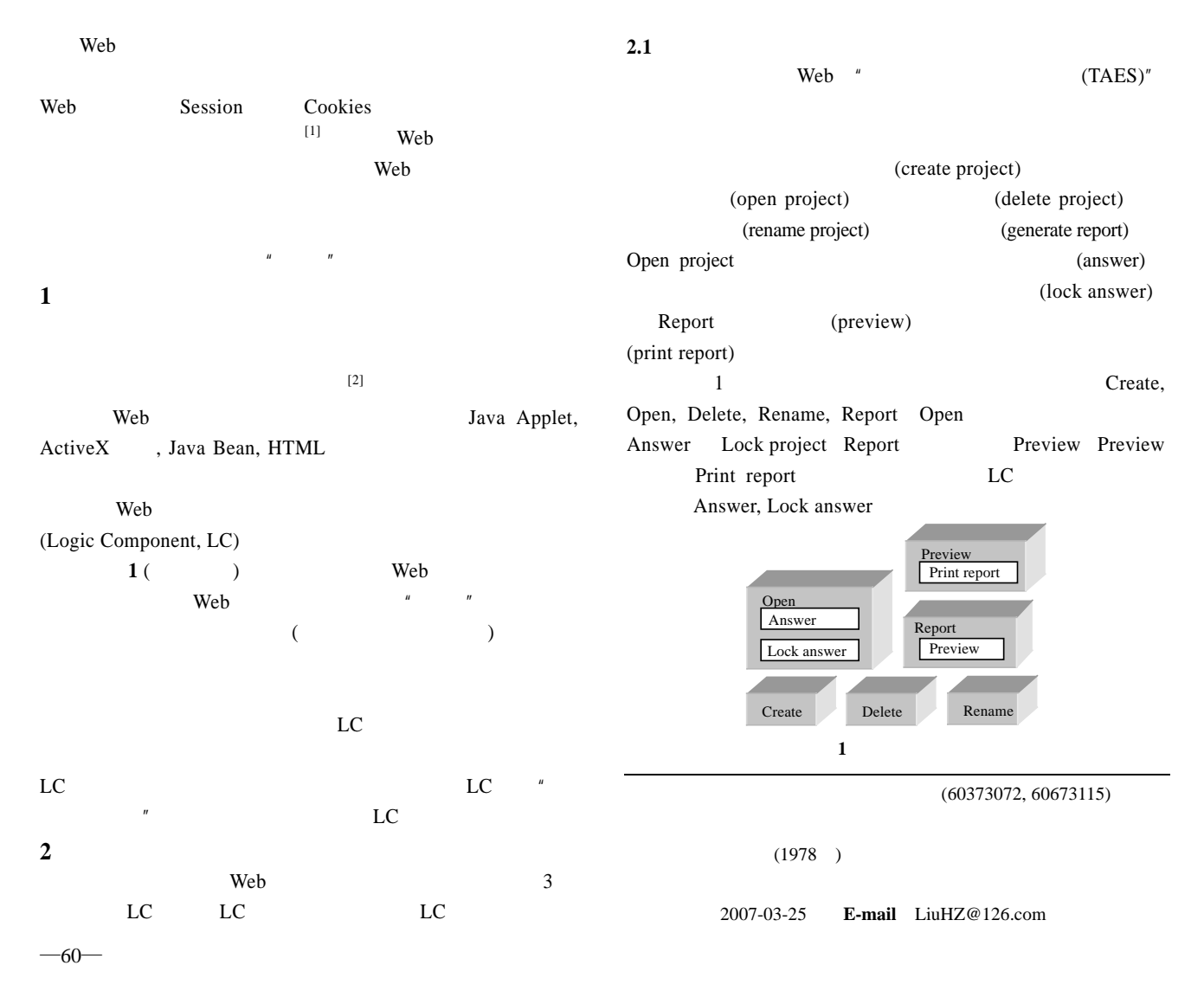

 $2.2$ 逻辑组件的结构关系用一个有向图 LCD 表示:*L*=(*V*, *L*,  $E$ ),  $V$  $A$  *B* 其中,*T*1 表示 *A* 属于 *B T*2 表示 *A B* 同属于一个 LC。即  $L = \{ T1, T2 \}$ *T* 1, *T* 2:  $V \leftrightarrow V$  $T1 = \{(x, y) | x \in y, \quad x \in V, y \in V\}$ *T*2=={(x,y) ∃z ∈ *V*,  $x \in z, y \in z \quad x \neq y,$   $x \in V, y \in V$ }  $LC$ 在结构关系为 *T*2 LC 之间进行交互测试,明确 LC 之间不 需要进行交互测试时设置为 No  $E \subset V \times V \times \{Yes, No\}$ LC  $\qquad \qquad 1$ 

LC

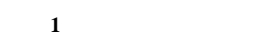

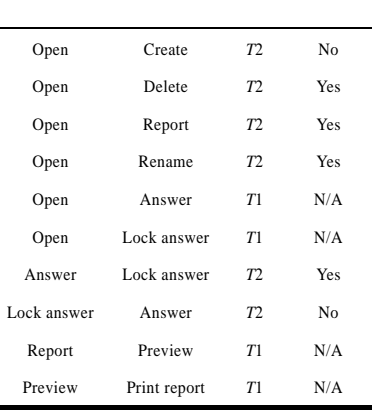

 $2.3$ 

 $LC$ 

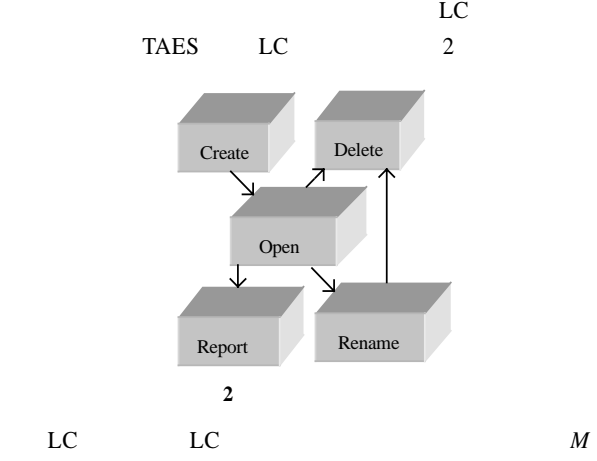

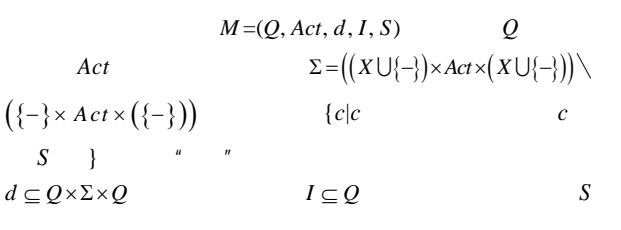

*A B* (*A*, *a*,−) *A a*  $(A, a, B)$  *B a*  $(A, a, B)$  *A a B a*  $2$  constraints  $2$  constraints  $2$ 

 $\overline{2}$ 表 **2** 逻辑组件行为自动机 Create ( *<sup>q</sup>*0,*q*<sup>1</sup> , *<sup>a</sup>*01,*a*<sup>02</sup> , (*q*0,( ,*a*01,*Create*),*q*0),(*q*0,(*Create*,*a*02, ),*q*1) *q*0 ,(*Create*)) Open ( *<sup>q</sup>*0,*q*1,*q*2,*q*<sup>4</sup> , *<sup>a</sup>*02,*a*03,*a*04,*a*<sup>06</sup> , (*q*0,( ,*a*02,*Open*),*q*0),(*q* 0, (Open, *a*03, ),*q*1),(*q*0,(*Open*,*a*04, ),*q*2),(*q* 0,(*Open*,*a*06, ),*q* 4) , *q* 0 , (*Ope*n)) Report ( *q* 0 ,{*a*06 , (*q* 0,( ,*a*06,*Report*),*q* 0) , *q* 0 ,(*Report*)) **3** 交互测试用例生成 Web and the state of  $\mathbb{R}$  and  $\mathbb{R}$  and  $\mathbb{R}$  are not  $\mathbb{R}$  and  $\mathbb{R}$  and  $\mathbb{R}$  are not  $\mathbb{R}$  and  $\mathbb{R}$  are not  $\mathbb{R}$  and  $\mathbb{R}$  are not  $\mathbb{R}$  and  $\mathbb{R}$  are not  $\mathbb{R}$  and  $\mathbb{R}$  are  $2($ 

**3** (a)

 $1$ 

**4** (In)  $\beta$  *TA*: seq $\beta$  $TA(i)$  *TA i*  $i \in 1 \cdots \#TA$ 

 $\ln$ 

*TB*= =  $\langle a, b \rangle$ , *TB* In *TA*  $\Leftrightarrow \exists i: 1 \cdots \# TA \cdot TA(i)=a \land TA(i+1)=b$ Web and the contract of the contract of the contract of the contract of the contract of the contract of the contract of the contract of the contract of the contract of the contract of the contract of the contract of the co

 $TR = \{(X, Y) : \text{seq } R | X \in R, Y \in R \setminus \{X\} \}$   $R$ 

 $TR$   $\langle X, Y \rangle$  $J$  $\langle X, Y \rangle$  In  $T$ ∀*TS*: seq*TR*; *i*: 1..#*TS*; ∃*T* ∈ *J* •*TS*(*i*) In *T*

 $\overline{EC}$  $(Each Choice)$ , t-wise  $[1,3]$ 

**3.1** 测试用例生成

 $L$ C  $\overline{C}$ 写出需要的组件测试序列:〈*Create*, *Open*, *Report*〉, 〈*Create*, *Open, Rename, Delete* $\angle$  LC

## $LC$

序列〈*Create*, *Open*, *Report*〉 的自动机可以由序列中的 3

1 ({*q*0, *q*1, *q*2}, {*a*01, *a*02, *a*06}, {(*q*0, (-, *a*01, *Create*), *q*0), (*q*0, (*Open*, *a*02, -), *q*1), (*q*1, (*Report*, *a*06, -), *q*2)}, {*q*0}, (*Create*, *Open*, *Report*))

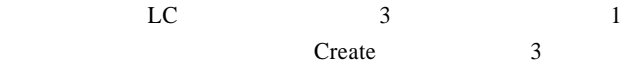

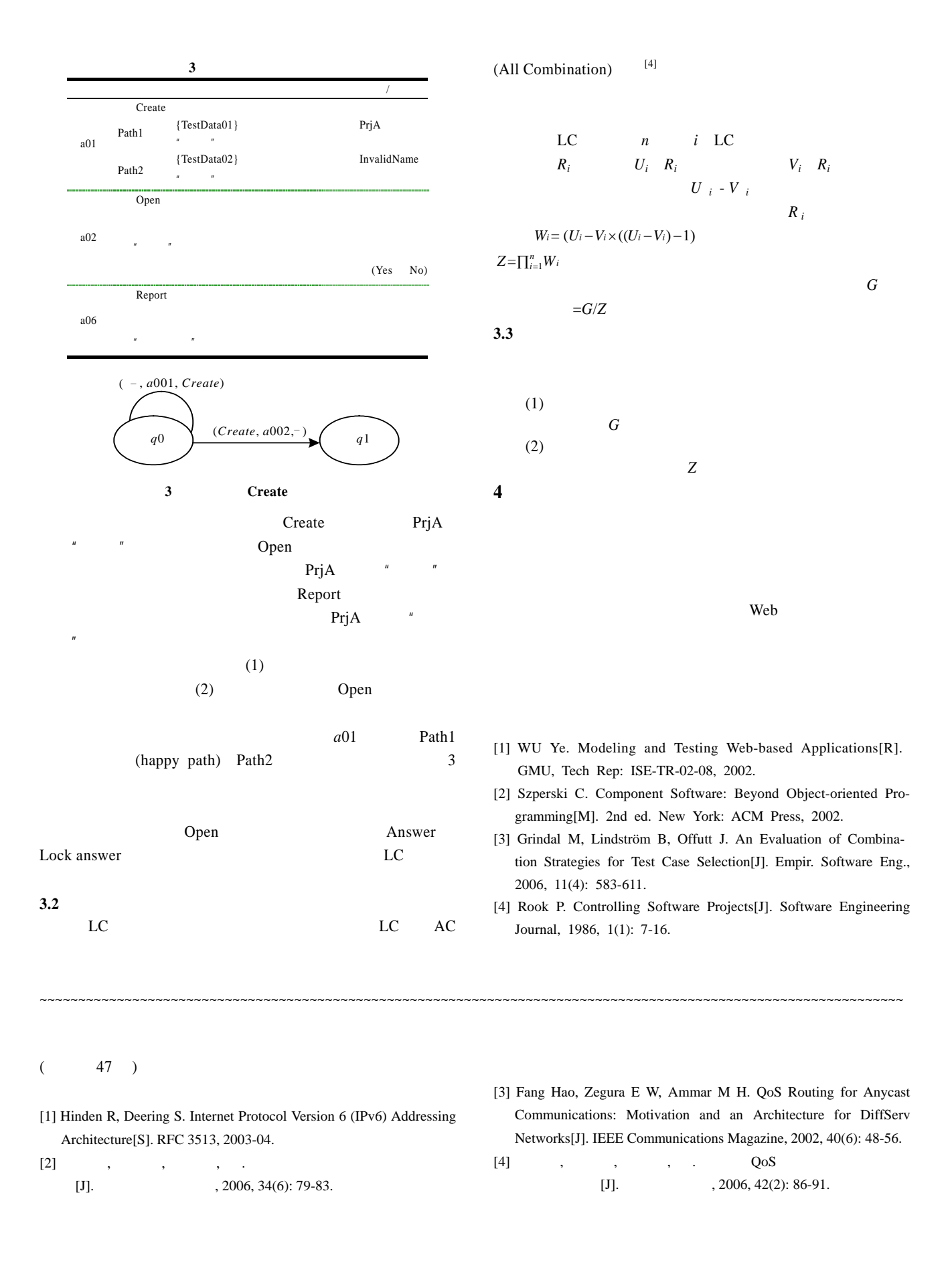